# The **papermas** package<sup>\*</sup>

## H.-Martin Münch (Martin dot Muench at Uni-Bonn dot de)

### 2010/07/29

### Abstract

This package allows to compute the number of sheets of paper needed to print a document as well as the mass of that printed version of the document, useful e. g. when sending it by mail to determine the postage. (The number of pages of a document can be determined with the pagesLTS package.) – Further this package allows to compute "base to the power of *exponent*" inside LATEX.

Disclaimer for web links: The author is not responsible for any contents referred to in this work unless he has full knowledge of illegal contents. If any damage occurs by the use of information presented there, only the author of the respective pages might be liable, not the one who has referred to these pages.

Save per page about  $200 \,\mathrm{ml}$  water,  $2 \,\mathrm{g}$  CO<sub>2</sub> and  $2 \,\mathrm{g}$  wood: Therefore please print only if this is really necessary.

<sup>∗</sup>This file has version number v1.0d, last revised 2010/07/29, documentation dated 2010/07/29.

# Contents

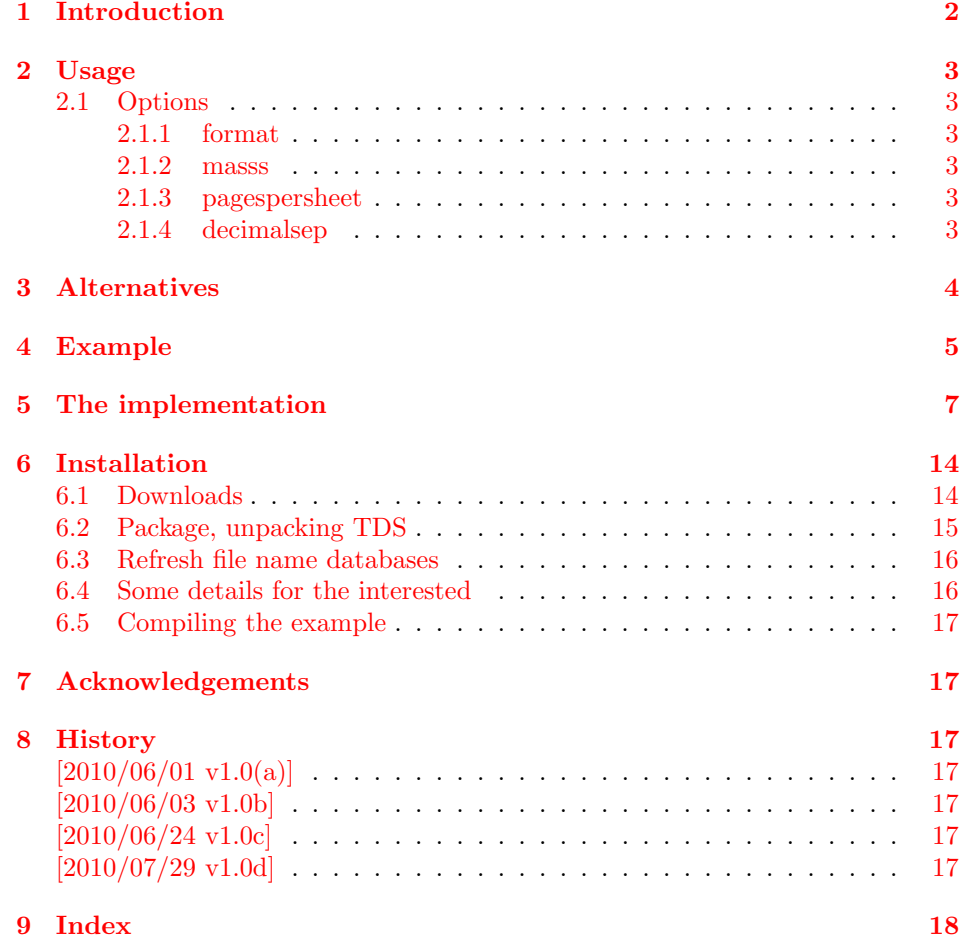

# <span id="page-1-0"></span>1 Introduction

This package is kind of an add-on to my pagesLTS package, but because that already uses some resources and computing the number of sheets of paper or the paper mass probably is not needed so often, this was made into a separate package.

It allows to compute the number of sheets of paper needed to print a document (useful when the paper is running out) as well as the mass of that printed version of the document, useful e. g. when sending it by mail to determine the postage.

Warning/Disclaimer: The mass of (printer's) ink has to be added (and that of envelope, address sticker, stamps,...). So, this is only an estimation without guarantee – do not sue me, if you have got to pay excess postage!

Further this package allows to compute "base to the power of exponent" inside LATEX.

The name papermas is short for paper mass but written with only one s, because some software has problems with names with more than eight letters.

It is mass and gives a result in grammes [g], because the weight  $F = m \cdot g$  (really  $\vec{F} = m \cdot \vec{g}$  [N] would need the knowledge about the gravitational acceleration g (depending on place and time, in central Europe approximately  $9.81 \text{ m/s}^2$ ) and give a result in Newton, which probably is not very useful.

# <span id="page-2-0"></span>2 Usage

Just load the package placing

```
\usepackage [<options>] {papermas}
```
in the preamble of your LAT<sub>E</sub>X  $2\varepsilon$  source file (preferrrably after calling the **pagesLTS** package).

Because the pagesLTS package is used to get the total number of pages, please place a \pagenumbering{...} with appropriate argument (e. g. arabic, roman, Roman, fnsymbol, alph, or Alph) right behind \begin{document} (see documentation of pagesLTS package).

Now you can say

```
This document consists of $\arabic{pagesLTS.pagenr}$~pages.
When printing $\papermaspagespersheet$~pages on one sheet of
paper, $\papermassheets$~sheets will be needed. For
ISO~A~\papermasformat\ paper of $\papermasmasss \unit{g}\unit{m}^{-2}$
specific mass, the printout will have a mass of about
$\papermasstotal \unit{g}$.
```
to get e. g.

This document consists of 101 pages. When printing 4 pages on one sheet of paper, 26 sheets will be needed. For ISO A 4 paper of  $80 \text{ g m}^{-2}$ specific mass, the printout will have a mass of about  $130 g$ .

This information is also presented at the screen while compiling your document (look for papermas), in the log file (search for Package papermas Info), and can be found in the aux file – probably one does not want to have the information in the printed document.

(One could use the color package and

```
{\color{white} This document ... of about $\papermasstotal \unit{g}$.}
```
which does not show in the printed document (white background of the page assumed), but can be made visible on the screen be marking that text.)

### <span id="page-2-9"></span><span id="page-2-1"></span>2.1 Options

options The papermas package takes the following options:

#### <span id="page-2-7"></span><span id="page-2-2"></span>2.1.1 format

format Option format wants to know the ISO A. . . format of the paper used for printing, i. e. format=4 means ISO A4 paper format (which is also the default).

#### <span id="page-2-8"></span><span id="page-2-3"></span>2.1.2 masss

masss Option masss wants to know the specific (therefore the third s) mass of the paper used for printing in  $g/m^2$ . The default is masss=80, i.e.  $80 g/m^2$ .

#### <span id="page-2-10"></span><span id="page-2-4"></span>2.1.3 pagespersheet

pagespersheet Option pagespersheet wants to know, how many pages are to be printed on one sheet of paper. pagespersheet=2 could mean duplex printing or printing two pages on one side of paper while keeping the back side blank. This does not influence the real printing process! So, if this number differs from the one chosen for printing, the result will be wrong, of course.

#### <span id="page-2-6"></span><span id="page-2-5"></span>2.1.4 decimalsep

decimalsep Option decimalsep wants to know, what should be used for the decimal separator. In English this is ".", while in German it is ",". Enclose this in brackets, e. g. decimalsep={.} or decimalsep={,}. The default is ".". This is used for the mass of the printed document, and this value is given at the screen during compilation as well as in the log and aux files. Therefore something like decimalsep= $\{\,\,\,\,\,\,\,\}\,$  would cause trouble there.

# <span id="page-3-0"></span>3 Alternatives

For determining the number of pages (not sheets of paper) instead of the pagesLTS package the alternatives listed in the description of that package could be used, but then the according code in this package would need to be changed (and also e. g. the ifcounter used here).

With the totpages package optionally the number of sheets of paper needed to print the document can be computed, too. (See pagesLTS documentation.)

(You programmed or found another alternative, which is available at [CTAN:](ftp://ftp.ctan.org/tex-archive/)? OK, send an e-mail to me with the name, location at [CTAN:](ftp://ftp.ctan.org/tex-archive/), and a short notice, and I will probably include it in the list above.)

About how to get those packages, please see subsection [6.1.](#page-13-1)

# <span id="page-4-0"></span>4 Example

```
1 \langle*example\rangle2 \documentclass[british,a4paper]{article}
3 %%%%%%%%%%%%%%%%%%%%%%%%%%%%%%%%%%%%%%%%%%%%%%%%%%%%%%%%%%%%%%%%%%%%%
4 \usepackage{hyperref}[2010/06/18]% v6.81g
5 \hypersetup{%
6 extension=pdf,%
7 plainpages=false,%
8 pdfpagelabels=true,%
9 hyperindex=false,%
10 pdflang={en},%
11 pdftitle={papermas package example},%
12 pdfauthor={Hans-Martin Muench},%
13 pdfsubject={Example for the papermas package},%
14 pdfkeywords={LaTeX, papermas, Hans-Martin Muench},%
15 pdfview=Fit,%
16 pdfstartview=Fit,%
17 pdfpagelayout=SinglePage,%
18 bookmarksopen=false%
19 }
20 \usepackage{alphalph}[2010/04/18]% v2.3
21 \usepackage[pagecontinue=true,alphMult=ab,AlphMulti=AB,fnsymbolmult=true,romanMult=true,Roman
22 %% These are the default options. %%
23 \usepackage[format=4,masss=80,pagespersheet=2,decimalsep={.}]{papermas}
24 %% These are the default options. %%
25 \listfiles
26 \begin{document}
27 \pagenumbering{arabic}
28
29 \section*{Example for papermas}
30 \markboth{Example for papermas}{Example for papermas}
31
32 This example demonstrates the use of package\newline
33 \textsf{papermas}, v1.0d as of 2010/07/29 (HMM).\newline
34 The used options were \texttt{format=4} (ISO~A4),
35 \texttt{masss=80} ($\unit{g}\unit{m}^{-2}$), and\newline
36 \texttt{pagespersheet=2} (pages per sheet of paper,
37 i.\,e. either duplex printing or\newline
38 printing two pages on one side of a sheet of paper with blank back side).\newline
39 (These are the default options.)\newline
40 For more details please see the documentation!\newline
41
42 \bigskip
43
44 This document consists of
45 \lastpageref{LastPages}~(\arabic{pagesLTS.pagenr})~pages.
46 When printing $\papermaspagespersheet$~pages on one sheet of
47 paper, $\papermassheets$~sheets will be needed. For
48 ISO~A~\papermasformat\ paper of $\papermasmasss \unit{g}\unit{m}^{-2}$
49 specific mass, the printout will have a mass of about
50 $\papermasstotal \unit{g}$.
51
52 \bigskip
53
54 Save per page about $200\unit{ml}$~water, $2\unit{g}$~CO$_{2}$
55 and $2\unit{g}$~wood:\newline
56 Therefore please print only if this is really necessary.\newline
57 I do NOT think, that it is necessary to print THIS file, really\newline
58 (at least not after this page)!
59
```

```
61 \newpage Page \thepage
62 \newpage Page \thepage
63 \newpage Page \thepage
64 \newpage Page \thepage
65 \newpage Page \thepage
66 \newpage Page \thepage
67 \newpage Page \thepage
68 \newpage Page \thepage
69 \newpage Page \thepage
 70 \newpage Page \thepage
71 \newpage Page \thepage
72 \newpage Page \thepage
73 \newpage Page \thepage
74 \newpage Page \thepage
75 \newpage Page \thepage
76 \newpage Page \thepage
 77 \newpage Page \thepage
 78 \newpage Page \thepage
 79 \newpage Page \thepage
 80 \newpage Page \thepage
81 \newpage Page \thepage
82 \newpage Page \thepage
83 \newpage Page \thepage
84 \newpage Page \thepage
85 \newpage Page \thepage
86 \newpage Page \thepage
87 \newpage Page \thepage
88 \newpage Page \thepage
89 \newpage Page \thepage
90 \newpage Page \thepage
91 \newpage Page \thepage
92 \newpage Page \thepage
93 \newpage Page \thepage
94 \newpage Page \thepage
95 \newpage Page \thepage
96 \newpage Page \thepage
97 \newpage Page \thepage
98 \newpage Page \thepage
99 \newpage Page \thepage
100 \newpage Page \thepage
101 \newpage Page \thepage
102 \newpage Page \thepage
103 \newpage Page \thepage
104 \newpage Page \thepage
105 \newpage Page \thepage
106 \newpage Page \thepage
107 \newpage Page \thepage
108 \newpage Page \thepage
109 \newpage Page \thepage
110 \newpage Page \thepage
111 \newpage Page \thepage
112 \newpage Last page \thepage.
113 \end{document}
```

```
114 \langle/example\rangle
```
# <span id="page-6-0"></span>5 The implementation

We start off by checking that we are loading into  $\mathbb{E} \mathbb{I} \mathbb{E} X 2_{\varepsilon}$  and announcing the name and version of this package.

```
115 \langle*package)
116 \NeedsTeXFormat{LaTeX2e}[1994/06/01]
117 \ProvidesPackage{papermas}[2010/07/29 v1.0d
118 Computes paper mass of a printout (HMM)]%
119
```
A short description of the papermas package:

```
120 %% Allows to compute the number of sheets of paper
121 %% needed to print a document as well as the
122 %% mass of that printed version of the document,
123 %% useful e. g. when sending it by mail to determine the postage.
124 %% Warning/Disclaimer: Mass of (printer's) ink has to be added
125 %% (and that of envelope, address sticker, stamps,...)!
126 %% So, this is only an estimation without guarantee -
127 %% do not sue me, if you have got to pay excess postage!
128 %% Further this package allows to compute
129 %% "base to the power of exponent" inside TeX.
130
```
For the handling of the options we need the kvoptions package of Heiko Oberdiek (see subsection [6.1\)](#page-13-1):

```
131 \RequirePackage{kvoptions}[2010/02/22]% v3.7
```
For the total number of pages we need the pagesLTS package of myself (see subsection [6.1\)](#page-13-1):

```
132 \RequirePackage{pagesLTS}[2010/07/29]% v1.1e
```
A last information for the user(s):

```
133 %% papermas may work with earlier versions of those packages,
134 %% but this was not tested. Please consider updating your packages
135 %% to the most recent version (if they are not already the most
136 %% recent version).
137
```
See subsection [6.1](#page-13-1) about how to get them.

The options are introduced:

```
138 \SetupKeyvalOptions{family = papermas,prefix = papermas@}
139 \DeclareStringOption[4]{format}[4]% paper foormat, ISO A...,
140 % default: (ISO A) 4
141 \DeclareStringOption[80]{masss}[80]% specific mass of the paper,
142 \% default: 80 (g/(m^2))143 \DeclareStringOption[2]{pagespersheet}[2]% number of pages per sheet,
144 144 144 144 144 144 144 144 144 145 167 167 167 167 167 167 167 167 167 167 167 167 167 167 167 167 167 167 167 167 167 167 167 167 167 167 167 1
145 \DeclareStringOption[.]{decimalsep}[.]% decimal separator,
146 \% e.g. "." or ",": decimalsep=\{,\} - brackets are needed!!!
147 % decimalsep={,\,} does not work for screen, aux, log output!
148
149 \ProcessKeyvalOptions*
150
```
<span id="page-6-11"></span><span id="page-6-6"></span>unit We want to use the **\unit** command from *Scientific WorkPlace*, therefore we need to copy the definition:

<span id="page-6-5"></span>151 %% Code from tcilatex.tex, Macros for Scientific Word and Scientific WorkPlace 5.5 <06 Oct 20 152 %% Copyright (C) 2005 Mackichan Software, Inc. 153 %% That macro file is NOT proprietary and may be freely copied and distributed. %% 154 %% \def was changed to \gdef 155 \gdef\unit#1{\mathord{\thinspace\rm #1}}% 156 %% End of code from tcilatex.tex 157

```
Even if diverse commands are not defined yet, we do not want a
                  LATEX Error: ... undefined.
                  158 \ifx\papermasstotal\undefined \gdef\papermasstotal{\textbf{??}}%
                  159 \fi
                  160 \ifx\papermasstotal\undefined \gdef\papermasstotal{\textbf{??}}%
                  161 \fi
                  162 \ifx\papermasformat\undefined \gdef\papermasformat{\textbf{??}}%
                  163 \fi
                  164 \ifx\papermasmasss\undefined \gdef\papermasmasss{\textbf{??}}%
                  165 \fi
                  166 \ifx\papermaspagespersheet\undefined \gdef\papermaspagespersheet{\textbf{??}}%
                  167 \fi
                  168 \ifx\papermassheets\undefined \gdef\papermassheets{\textbf{??}}%
                  169 \fi
                  170
                     Introducing some new counters:
                  171 \newcounter{papermas@rerun}
                  172 \newcounter{papermas@base}
                  173 \newcounter{papermas@exp}
                  174 \newcounter{papermas@result}
                  175 \newcounter{papermas@ini}
                  176 \setcounter{papermas@ini}{1}
                  177
\papermas@powerof We need a command to compute "base to the power of exponent" (base^{exponent}).
                  (Is this really not already implementet in L<sup>AT</sup>FX?!)
                  178 \newcommand\papermas@powerof[2]{%
                  179 \setcounter{papermas@base}{#1}
                  180 \setcounter{papermas@exp}{#2}
                  181 \ifnum \value{papermas@ini}=1
                  182 \setcounter{papermas@result}{\value{papermas@base}}
                  183 \setcounter{papermas@ini}{0}
                  184 \ifnum \value{papermas@exp}=0%
                  185 \setcounter{papermas@result}{1}
                  186 \else
                  187 \addtocounter{papermas@exp}{-1}
                  188 \fi
                  189 \fi
                  190 \ifnum \value{papermas@exp}=0%
                  191 \setcounter{papermas@ini}{1}
                  192 \else
                  193 \multiply \value{papermas@result} \value{papermas@base}
                  194 \addtocounter{papermas@exp}{-1}
                  195 \papermas@powerof{#1}{\value{papermas@exp}}
                  196 \fi%
                  197 }
                  198
\papermas@totmass This is the internal command, which computes the total paper mass of the printed
                  document.
                  199 \newcommand\papermas@totmass{%
                  200 \newcounter{papermasA}% paper mass for ISO A...
                  201 \setcounter{papermasA}{\papermas@format}% e. g. 4
                     We check whether papermasA has a resonable value:
                  202 \ifnum \value{papermasA}<0%
                  203 \PackageError{papermas}{Option format has no valid value}%
                  204 {The format option of the papermas package\MessageBreak%
                  205 only takes whole, non-negative numbers (0, 1, 2, 3,...), \MessageBreak%
                  206 because this should be the paper format\MessageBreak%
                  207 ISO A 0, 1, 2, 3,...\MessageBreak%
                  208 Found instead: \papermas@format \MessageBreak%
                  209 }
                  210 \else%
```
papermasA has a resonable value. We introduce a new counter papermasmasss and initialize it with the value given in option masss, i. e. \papermas@masss.

<span id="page-8-3"></span>211 \newcounter{papermasmasss}% always 0

<span id="page-8-9"></span>212 \setcounter{papermasmasss}{\papermas@masss}% default: 80

Counters are integers, but the amount of the mass of a single sheet of paper in most cases is not an integer, therefore we multiply with 100 to get two digits behind the decimal separator.

(Later we need to devide by 100 again, of course.)

213 \multiply \value{papermasmasss} 100 % default: 8000

We check whether **papermasmasss** has a resonable value, i.e.  $> 0$ :

<span id="page-8-7"></span>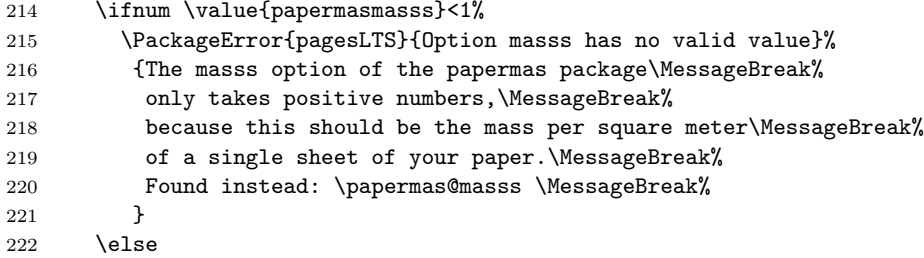

<span id="page-8-10"></span>masss has a resonable value, and therefore also \papermas@masss and papermasmasss.

We check whether option pages persheet has a resonable value, i.e.  $\geq 1$ :

<span id="page-8-11"></span><span id="page-8-8"></span><span id="page-8-4"></span>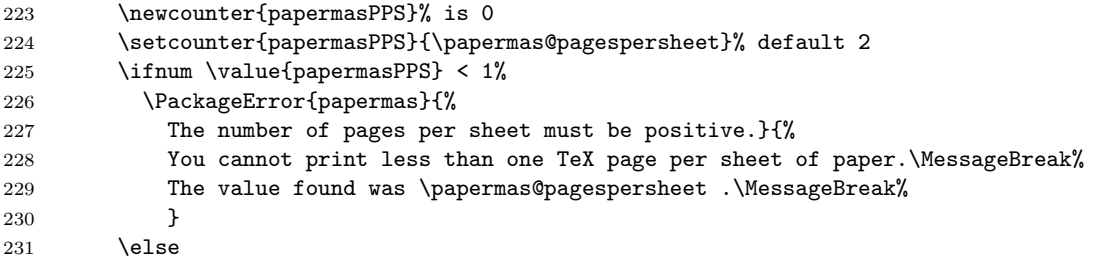

<span id="page-8-12"></span>pagespersheet has a resonable value, and therefore also \papermas@pagespersheet and papermasTmpA.

We introduce a new counter papermas@sheets for the number of sheets printed and initialize it with the number of pages as computed by package pagesLTS, i. e. pagesLTS.pagenr.

<span id="page-8-5"></span><span id="page-8-1"></span>232 \newcounter{papermas@sheets} 233 \setcounter{papermas@sheets}{\arabic{pagesLTS.pagenr}}%

When more than one page is printed on one sheet of paper, the number of sheets needed for printing is decreased:

234 \divide \value{papermas@sheets} by \value{papermasPPS}%

\divide cuts off all digits behind the decimal separator, but if there are digits > 0, this means that there is an additional, last sheet, which is only partially covered with print (e. g. only one side of it for duplex printing an odd number of pages). In that case, we have to add one sheet of paper to the number of sheets needed.

<span id="page-8-6"></span><span id="page-8-2"></span>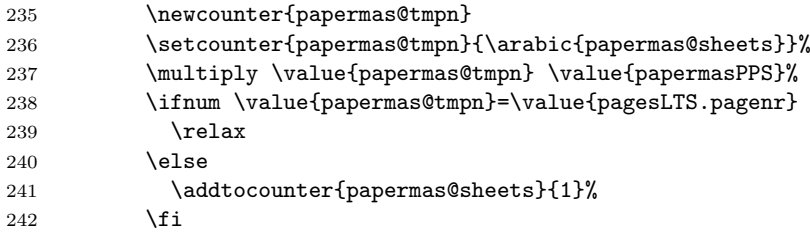

<span id="page-8-0"></span>Now we can multiply the specific mass of 100 sheets with the number of sheets needed for printing:

243 \multiply \value{papermasmasss} \value{papermas@sheets} 244 % default: 8000 (no default for this)

The result is in  $\rm g\,m^{-2}$ . A sheet with format ISO A0 has a size of  $1 \text{ m}^2$ , a sheet with format ISO A1 has a size of  $1 \text{ m}^2 \cdot 2^{-1}$ , a sheet with format ISO A2 has a size of  $1 \text{ m}^2 \cdot 2^{-2}$ , . . . , and a sheet with format ISO An has a size of  $1 \text{ m}^2 \cdot 2^{-n}$ . Therefore we compute  $2^{\value\{papermsA\}}$ :

#### <span id="page-9-19"></span>245 \papermas@powerof{2}{\value{papermasA}}

The result is saved in papermas@result.

We divide the specific paper mass by papermas@result:

246 \divide \value{papermasmasss} by \value{papermas@result} 247 % default: 16000 / 2^(\value{papermasA})

We need to get the division by 100 and the digits after the decimal separator right:

<span id="page-9-13"></span><span id="page-9-12"></span><span id="page-9-11"></span><span id="page-9-6"></span><span id="page-9-5"></span><span id="page-9-4"></span>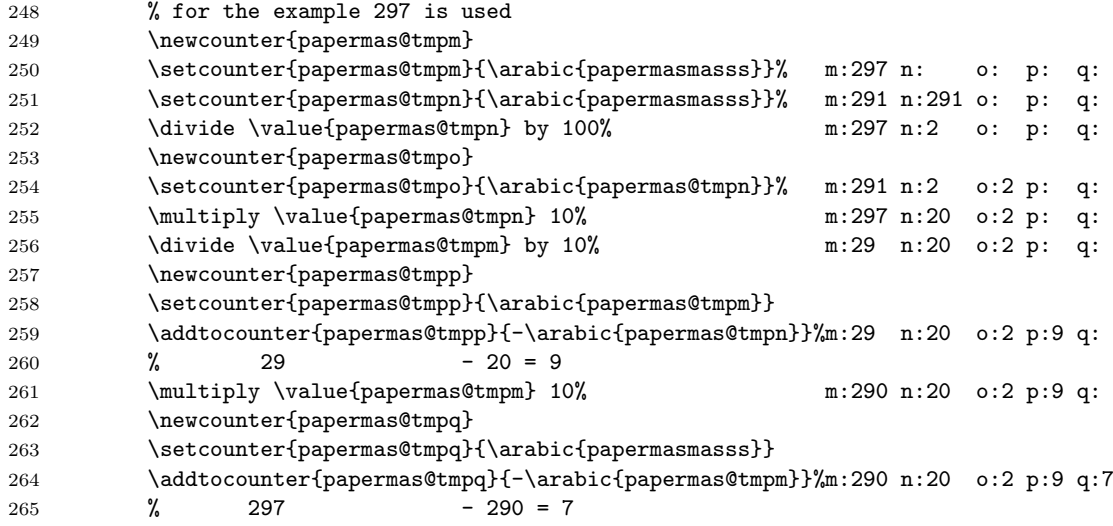

<span id="page-9-14"></span><span id="page-9-8"></span><span id="page-9-7"></span><span id="page-9-1"></span><span id="page-9-0"></span>Now rounding mathematically correct, i.e.  $\geq 0.5$  becomes 1 (and remember a possible amount carried forward!) and < 0.5 becomes 0.

<span id="page-9-3"></span><span id="page-9-2"></span>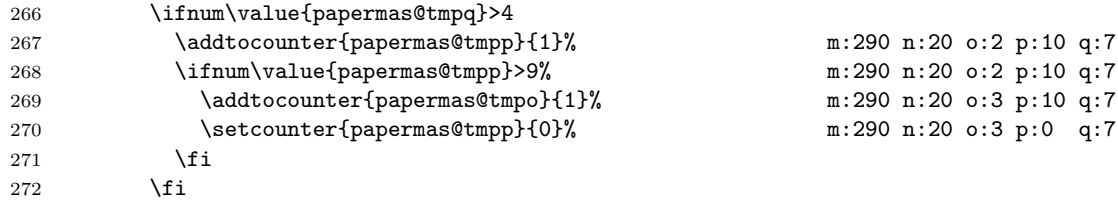

<span id="page-9-20"></span>The result in the example above is  $297/100 = 2.97 \approx 3.0$ . We write this into \papermastmpr (where \papermas@decimalsep) is the decimal separator) and the (other) options' values into temporary definitions, as well as the number of sheets:

<span id="page-9-17"></span><span id="page-9-16"></span><span id="page-9-9"></span>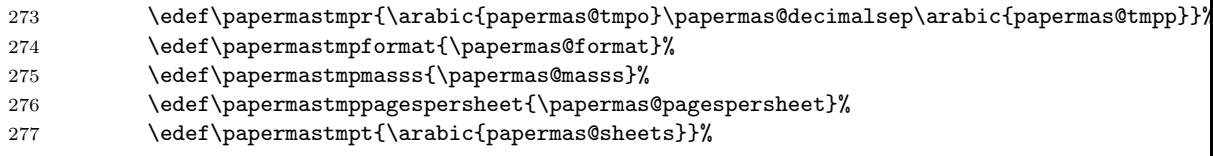

<span id="page-9-18"></span><span id="page-9-10"></span>We use the pagesLTS package, which already was used to determine the total number of pages, to check for the counter papermassttl. If it exists, nothing is done, if it does not exist, it is declared as \newcounter (and by default set to zero).

<span id="page-9-15"></span>278 \pagesLTS@ifcounter{papermassttl}

If the papermassttl counter value already has the value of papermasmasss, everything is fine.

279 \ifnum\value{papermassttl}=\value{papermasmasss} 280 \relax

Otherwise we need another run of LAT<sub>EX</sub>.

<span id="page-10-9"></span>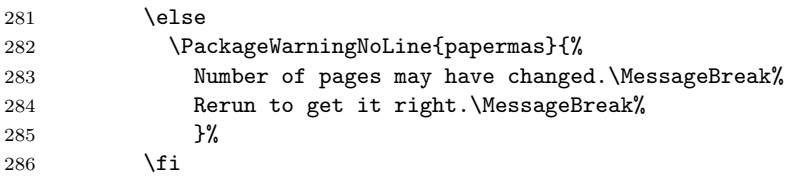

In any case, we set the counter papermassttl to the current value of papermasmasss.

<span id="page-10-6"></span>287 \setcounter{papermassttl}{\arabic{papermasmasss}}

Because we want to write out into the aux-file, we need the expanded value (as string) of papermasmasss:

#### <span id="page-10-7"></span>288 \edef\papermastmps{\arabic{papermasmasss}}%

If we are allowed to write into the aux-file, we do it here. If we are not allowed to do it, the pagesLTS package already gave an according error message.

### <span id="page-10-8"></span>289 \if@filesw%

When it is read from the aux-file and when its content is processed, the counter papermassttl might not have been defined yet. Therefore we again use the \pagesLTS@ifcounter command of the pagesLTS package.

<span id="page-10-10"></span><span id="page-10-0"></span>290 \immediate\write\@auxout{\string<br>291 \pagesLTS@ifcounter{papermasst \pagesLTS@ifcounter{papermassttl}}%

We set the counter papermassttl to the value \papermastmps, i. e. \arabic{papermasmasss}. In the next compilation run, it will be checked, whether \value{papermassttl}=\value{papermasmasss} (see above). If this is the case, everything is OK, no changes happened, and no rerun is necessary (at least not for papermas).

<span id="page-10-15"></span><span id="page-10-1"></span>292 \immediate\write\@auxout{\string 293 \setcounter{papermassttl}{\papermastmps}}%

What we do need, is to get the determined \papermastmpr to the user. Therefore

1. we define \papermasstotal in the aux-file, where the user can look it up

2. we define \papermasstotal, so the user can e. g. write

This document consists of \$\arabic{pagesLTS.pagenr}\$~pages. When printing \$\papermaspagespersheet\$~pages on one sheet of paper, \$\papermassheets\$~sheets will be needed. For ISO~A~\papermasformat\ paper of  $\pmb{\sigma}$ \papermasmasss\unit{g}\unit{m}^{-2}\$ specific mass, the printout will have a mass of about \$\papermasstotal\unit{g}\$.

<span id="page-10-14"></span><span id="page-10-11"></span><span id="page-10-4"></span><span id="page-10-3"></span><span id="page-10-2"></span>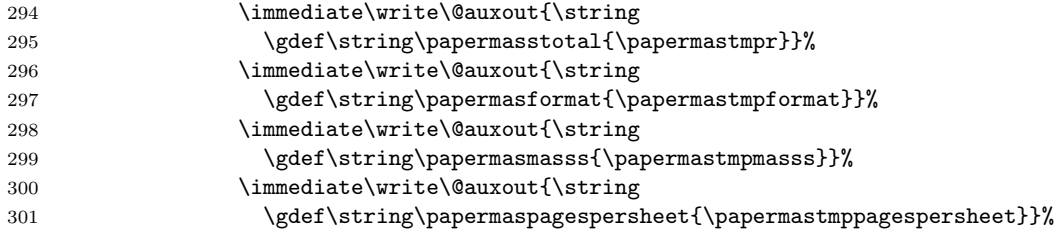

<span id="page-10-13"></span><span id="page-10-12"></span><span id="page-10-5"></span>3. we give at the screen the information about the \papermasstotal (see \AtVeryEnd below)

4. which will also appear in the log-file.

We want to give also \papermastmpt = \arabic{papermas@sheets} to the user, i. e. the number of sheets needed to print the document. Therefore we follow the same procedure:

```
302 \immediate\write\@auxout{\string
303 \gdef\string\papermassheets{\papermastmpt}}%
304 \fi%
305 \overline{\iota}306 \fi%
307 \fi%
308 }
309
```
<span id="page-11-9"></span>\AtBeginDocument \AtBeginDocument it is checked whether some commands, which are/will be defined via the aux-file, are undefined yet:

<span id="page-11-16"></span><span id="page-11-14"></span><span id="page-11-3"></span><span id="page-11-2"></span><span id="page-11-1"></span>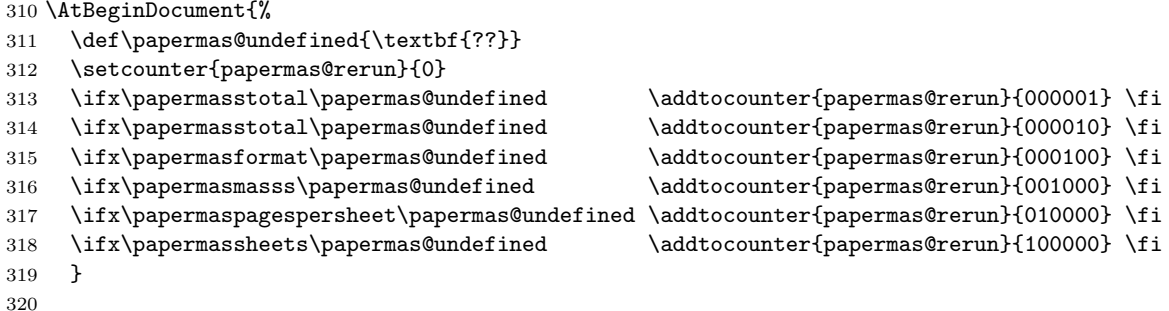

<span id="page-11-6"></span><span id="page-11-5"></span><span id="page-11-4"></span>If any one of those commands is undefined, papermas@rerun is  $> 1$ , and we know that we need another compiler run.

<span id="page-11-7"></span>\AfterLastShipout What we did not do yet, is to really call the command \papermas@totmass. We do this \AfterLastShipout, because we need the total number of pages, and asking for them at the end of the document might save another compilation run.

```
321 \AfterLastShipout{%
322 \papermas@totmass%
323 \frac{1}{6}324
```
\AfterLastShipout is a command from the atveryend package of Heiko Oberdiek, which is already loaded by my pagesLTS package (about how to get the atveryend package, please see the documentation of the pagesLTS package – you may need to get further packages for pagesLTS anyway, if they have not been installed within your LAT<sub>E</sub>X system).

```
\AtVeryEndDocument
```
325 \AtVeryEndDocument{%

\AtVeryEndDocument{...} is even later:

"The code is called after the .aux file is closed and read in again. It is the place for final checks, rerun hints, final messages."

(atveryend package of Heiko Oberdiek, v1.5 as of 2010/03/24)

Error code Here it is used to give a rerun warning, when it is needed:

<span id="page-11-12"></span><span id="page-11-11"></span> \ifnum\value{papermas@rerun}>0 \PackageWarningNoLine{papermas}{!\MessageBreak% Variable(s) still undefined.\MessageBreak% (Error code \arabic{papermas@rerun}.)\MessageBreak%

- <span id="page-11-8"></span>330 Rerun to get the variable(s) right.\MessageBreak%
- 331 }%

The "Error code" can be deciphered as follows:

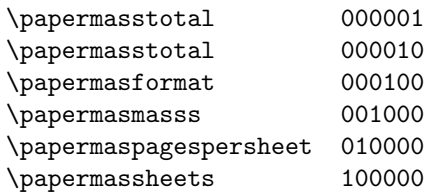

<span id="page-12-12"></span><span id="page-12-11"></span><span id="page-12-9"></span>351  $\langle$ /package $\rangle$ 

e. g. error code 1001 is 001001 is \papermasmasss and \papermasstotal.

If no necessarity for a rerun was detected (Check for other rerun warnings!), the final \PackageInfo is given:

```
332 \else
333 \message{papermas: ***************************************************}
334 \message{papermas: * This document consists of \arabic{pagesLTS.pagenr} pages. *}
335 \message{papermas: * When printing \papermaspagespersheet\space pages on one sheet of paper,
336 \message{papermas: * \papermassheets\space sheets will be needed. *}
337 \message{papermas: * For ISO A \papermasformat\space paper of \papermasmasss\space g/m^2
338 \message{papermas: * the printout will have a mass of about \papermasstotal\space g. *}
339 \message{papermas: ***************************************************}
340 \PackageInfo{papermas}{***************************************************\MessageBreak%
341 * This document consists of \arabic{pagesLTS.pagenr} pages. *\MessageBreak%
342 * When printing \papermaspagespersheet\space pages on one sheet of paper, *\MessageBreak%
343 * \papermassheets\space sheets will be needed. *\MessageBreak%
344 * For ISO A \papermasformat\space paper of \papermasmasss\space g/m^2 specific mass, *
345 * the printout will have a mass of about \papermasstotal\space g. *\MessageBreak%
346 ***************************************************\MessageBreak%
347 }%
348 \fi%
349 }
350
```
13

# <span id="page-13-0"></span>6 Installation

## <span id="page-13-1"></span>6.1 Downloads

<span id="page-13-5"></span><span id="page-13-4"></span>Everything should be available on [CTAN:](ftp://ftp.ctan.org/tex-archive/), <ftp://ftp.ctan.org/tex-archive/>, but may need additional packages themselves.

<span id="page-13-6"></span><span id="page-13-3"></span><span id="page-13-2"></span>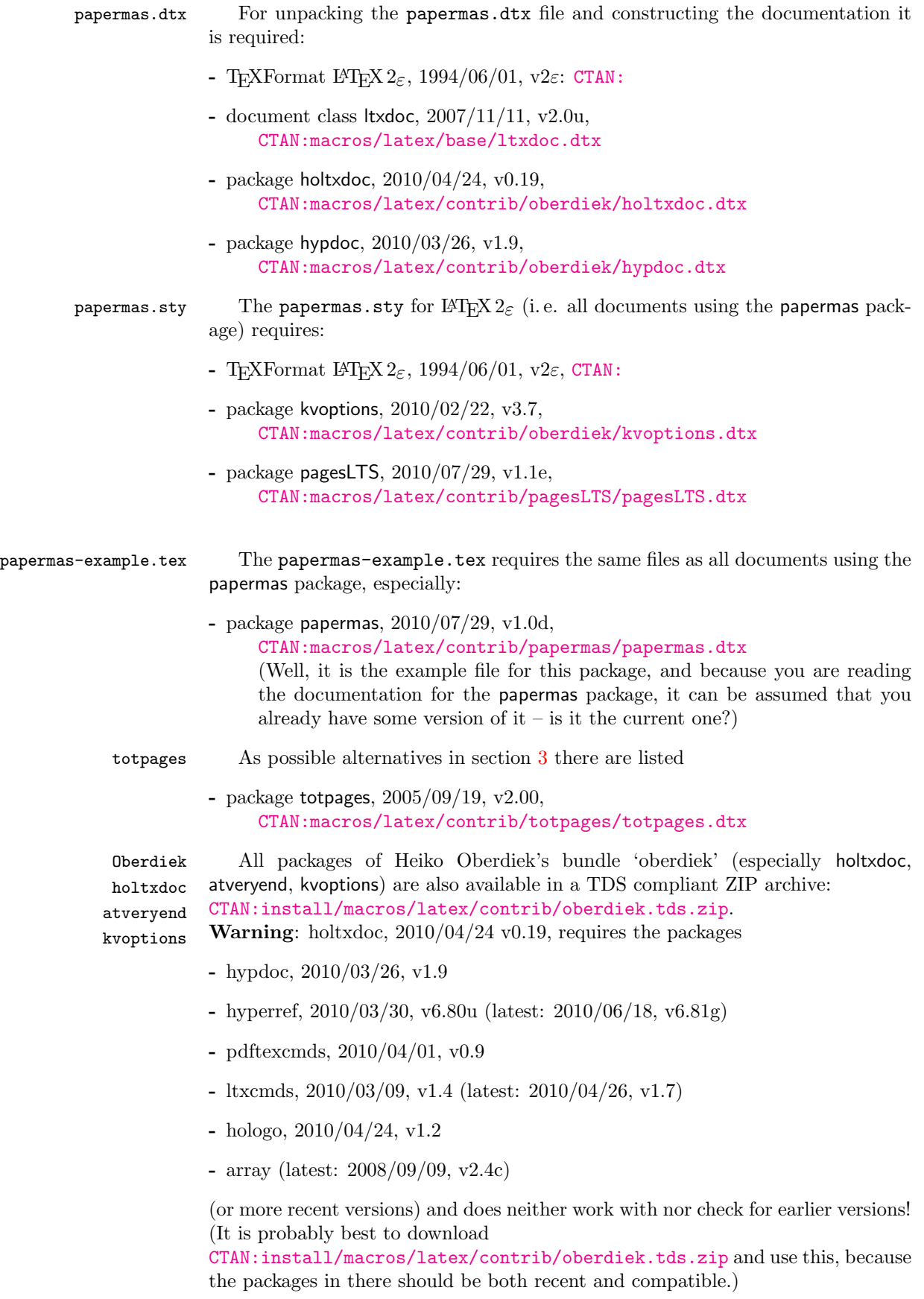

Münch Packages of mine (alphabetically ordered):

- <span id="page-14-1"></span>hrefhide 2010/07/29, v1.0d, [CTAN:macros/latex/contrib/hrefhide/hrefhide](ftp://ftp.ctan.org/tex-archive/macros/latex/contrib/hrefhide/hrefhide.dtx). [dtx](ftp://ftp.ctan.org/tex-archive/macros/latex/contrib/hrefhide/hrefhide.dtx) and [CTAN:install/macros/latex/contrib/hrefhide.tds.zip](ftp://ftp.ctan.org/tex-archive/install/macros/latex/contrib/hrefhide.tds.zip) That package allows to "hide" some (hyperlinked) text when printing the document while keeping the layout.
- lastpage 2010/07/29, v1.2a, [CTAN:macros/latex/contrib/lastpage/lastpage.](ftp://ftp.ctan.org/tex-archive/macros/latex/contrib/lastpage/lastpage.dtx) [dtx](ftp://ftp.ctan.org/tex-archive/macros/latex/contrib/lastpage/lastpage.dtx) and [CTAN:install/macros/latex/contrib/lastpage.tds.zip](ftp://ftp.ctan.org/tex-archive/install/macros/latex/contrib/lastpage.tds.zip) That package allows to refer to the (maybe not so) last page. The package was originally invented by Jeffrey P. Goldberg. The pagesLTS package is much more mighty, but needs more resources (e. g. new counters). Submitted to CTAN.
- pagesLTS 2010/07/29, v1.1e, [CTAN:macros/latex/contrib/pagesLTS/pagesLT](ftp://ftp.ctan.org/tex-archive/macros/latex/contrib/pagesLTS/pagesLTS.dtx)S. [dtx](ftp://ftp.ctan.org/tex-archive/macros/latex/contrib/pagesLTS/pagesLTS.dtx) and [CTAN:install/macros/latex/contrib/pagesLTS.tds.zip](ftp://ftp.ctan.org/tex-archive/install/macros/latex/contrib/pagesLTS.tds.zip) That package allows to refer to the (very) last page, gives the total number of pages, references to special pages, facilitates the use of nearly any pagenumbering you like (e. g. negative Roman numbers or more than Z pages with Alph page numbering), and works even with fnsymbol page numbers.
- papermas 2010/07/29, v1.0d, [CTAN:macros/latex/contrib/papermas/paperma](ftp://ftp.ctan.org/tex-archive/macros/latex/contrib/papermas/papermas.dtx)s. [dtx](ftp://ftp.ctan.org/tex-archive/macros/latex/contrib/papermas/papermas.dtx) and [CTAN:install/macros/latex/contrib/papermas.tds.zip](ftp://ftp.ctan.org/tex-archive/install/macros/latex/contrib/papermas.tds.zip) The package described in this very documentation: This package allows to compute the number of sheets of paper needed to print a document as well as the mass of that printed version of the document. Further that package allows to compute "base to the power of exponent" inside
- undolabl 2010/07/29, v1.0f, [CTAN:macros/latex/contrib/undolabl/undolabl.](ftp://ftp.ctan.org/tex-archive/macros/latex/contrib/undolabl/undolabl.dtx) [dtx](ftp://ftp.ctan.org/tex-archive/macros/latex/contrib/undolabl/undolabl.dtx) and [CTAN:install/macros/latex/contrib/undolabl.tds.zip](ftp://ftp.ctan.org/tex-archive/install/macros/latex/contrib/undolabl.tds.zip) That package allows to override existing labels, especially automatically generated ones. The main code of that package was invented by Ulrich Diez (eu\_angelion@web.de) and first published in the [news:](http://groups.google.com/group/comp.text.tex/topics) [comp.text.tex](http://groups.google.com/group/comp.text.tex/topics) newsgroup at Sun, 20 Apr 2008 16:39:26 +0200, with subject: Re: How to undefine/overwrite a label? (see e.g. [http://groups.](http://groups.google.de/group/comp.text.tex/msg/5ba8d4722e5cd326?dmode=source) [google.de/group/comp.text.tex/msg/5ba8d4722e5cd326?dmode=source](http://groups.google.de/group/comp.text.tex/msg/5ba8d4722e5cd326?dmode=source) as well as [http://groups.google.de/group/comp.text.tex/msg/af6cfe9](http://groups.google.de/group/comp.text.tex/msg/af6cfe93917097da?dmode=source)3917097da? [dmode=source](http://groups.google.de/group/comp.text.tex/msg/af6cfe93917097da?dmode=source)).

### <span id="page-14-0"></span>6.2 Package, unpacking TDS

LATEX.

Package. This package is available on [CTAN:](ftp://ftp.ctan.org/tex-archive/)

[CTAN:macros/latex/contrib/papermas/papermas.dtx](ftp://ftp.ctan.org/tex-archive/macros/latex/contrib/papermas/papermas.dtx) The source file. [CTAN:macros/latex/contrib/papermas/papermas.ins](ftp://ftp.ctan.org/tex-archive/macros/latex/contrib/papermas/papermas.ins) The installation file. [CTAN:macros/latex/contrib/papermas/papermas.drv](ftp://ftp.ctan.org/tex-archive/macros/latex/contrib/papermas/papermas.drv) The driver to generate the documentation. [CTAN:macros/latex/contrib/papermas/ltxdoc.cfg](ftp://ftp.ctan.org/tex-archive/macros/latex/contrib/papermas/ltxdoc.cfg) The LATEXdocumentation configuration file, also for generating the documentation. [CTAN:macros/latex/contrib/papermas/papermas.pdf](ftp://ftp.ctan.org/tex-archive/macros/latex/contrib/papermas/papermas.pdf) The documentation. [CTAN:macros/latex/contrib/papermas/papermas.sty](ftp://ftp.ctan.org/tex-archive/macros/latex/contrib/papermas/papermas.sty) The .style file.

#### [CTAN:macros/latex/contrib/papermas/papermas-example.tex](ftp://ftp.ctan.org/tex-archive/macros/latex/contrib/papermas/papermas-example.tex) The example file.

[CTAN:macros/latex/contrib/papermas/papermas-example.pdf](ftp://ftp.ctan.org/tex-archive/macros/latex/contrib/papermas/papermas-example.pdf) The compiled example file, as it should look like.

#### [CTAN:install/macros/latex/contrib/papermas.tds.zip](ftp://ftp.ctan.org/tex-archive/install/macros/latex/contrib/papermas.tds.zip)

Everything in TDS compliant, compiled format (submitted, should become available soon).

For required other packages, see the preceding subsection.

Unpacking. The .dtx file is a self-extracting docstrip archive. The files are extracted by running the .dtx through plain TFX:

tex papermas.dtx

About generating the documentation see paragraph [6.4](#page-15-2) below.

TDS. Now the different files must be moved into the different directories in your installation TDS tree (also known as texmf tree):

```
papermas.sty \rightarrow tex/latex/muench/papermas.sty
papermas.pdf \rightarrow doc/latex/muench/papermas.pdf
papermas-example.tex \rightarrow doc/latex/muench/papermas-example.tex
papermas-example.pdf \rightarrow doc/latex/muench/papermas-example.pdf
papermas.dtx \rightarrow source/latex/muench/papermas.dtx
```
If you have a docstrip.cfg that configures and enables docstrip's TDS installing feature, then some files can already be in the right place, see the documentation of docstrip.

### <span id="page-15-0"></span>6.3 Refresh file name databases

If your TEX distribution (teTEX, mikTEX,...) relies on file name databases, you must refresh these. For example, teTEX users run texhash or mktexlsr.

#### <span id="page-15-1"></span>6.4 Some details for the interested

Unpacking with  $\text{LFT}_\mathbf{F} \mathbf{X}$ . The .dtx chooses its action depending on the format:

plain  $T_F X$ : Run docstrip and extract the files.

LATEX: Generate the documentation.

If you insist on using LAT<sub>EX</sub> for docstrip (really, docstrip does not need LAT<sub>EX</sub>), then inform the autodetect routine about your intention:

latex \let\install=y\input{papermas.dtx}

Do not forget to quote the argument according to the demands of your shell.

<span id="page-15-2"></span>Generating the documentation. You can use both the .dtx or the .drv to generate the documentation. The process can be configured by the configuration file ltxdoc.cfg. For instance, put the following line into this file, if you want to have A4 as paper format:

\PassOptionsToClass{a4paper}{article}

An example follows how to generate the documentation with pdfI $\Delta T$ FX:

```
pdflatex papermas.dtx
makeindex -s gind.ist papermas.idx
pdflatex papermas.dtx
makeindex -s gind.ist papermas.idx
pdflatex papermas.dtx
```
### <span id="page-16-0"></span>6.5 Compiling the example

The example file, papermas-example.tex, can be compiled via

- latex papermas-example.tex
- or (recommended)

pdflatex papermas-example.tex

but will need probably three compiler runs to get everything right.

# <span id="page-16-1"></span>7 Acknowledgements

I (H.-Martin M¨unch) would like to thank Heiko Oberdiek (heiko dot oberdiek at googlemail dot com) for providing a lot (!) of useful packages (from which I also got everything I know about creating a file in dtx format, ok, say it: copying), and the [news:comp.text.tex](http://groups.google.com/group/comp.text.tex/topics) and [news:de.comp.text.tex](http://groups.google.com/group/de.comp.text.tex/topics) newsgroups for their help in all things T<sub>E</sub>X.

# <span id="page-16-2"></span>8 History

### <span id="page-16-3"></span> $[2010/06/01 \text{ v}1.0(a)]$

• First version of this package.

### <span id="page-16-4"></span> $[2010/06/03 \text{ v}1.0b]$

- New \papermassheets and reruncheck introduced; several small changes.
- Example adapted to other examples of mine.
- Updated references to other packages.
- TDS locations updated.
- Several changes in the documentation and the Readme file.

### <span id="page-16-5"></span>[2010/06/24 v1.0c]

- holtxdoc warning in dry updated.
- Corrected the location of the package at CTAN. (TDS still missing due to packaging error.)
- Updated references to other packages: hyperref and pagesLTS.
- Added a list of my other packages.
- Several changes to the documentation.
- Introduced new option: decimalsep.

### <span id="page-16-6"></span> $[2010/07/29 \text{ v}1.0d]$

- Corrected given url of papermas.tds.zip and other urls.
- There is a new version of the used hyperref package:  $2010/06/18$ , v6.81g.
- There is a new version of the used pagesLTS package:  $2010/07/29$ , v1.1e.
- Included a **\CheckSum**.

When you find a mistake or have a suggestion for an improvement of this package, please send an e-mail to the maintainer, thanks! (Please see BUG REPORTS in the README.)

# <span id="page-17-0"></span>9 Index

Numbers written in italic refer to the page where the corresponding entry is described; numbers underlined refer to the code line of the definition; plain numbers refer to the code lines where the entry is used.

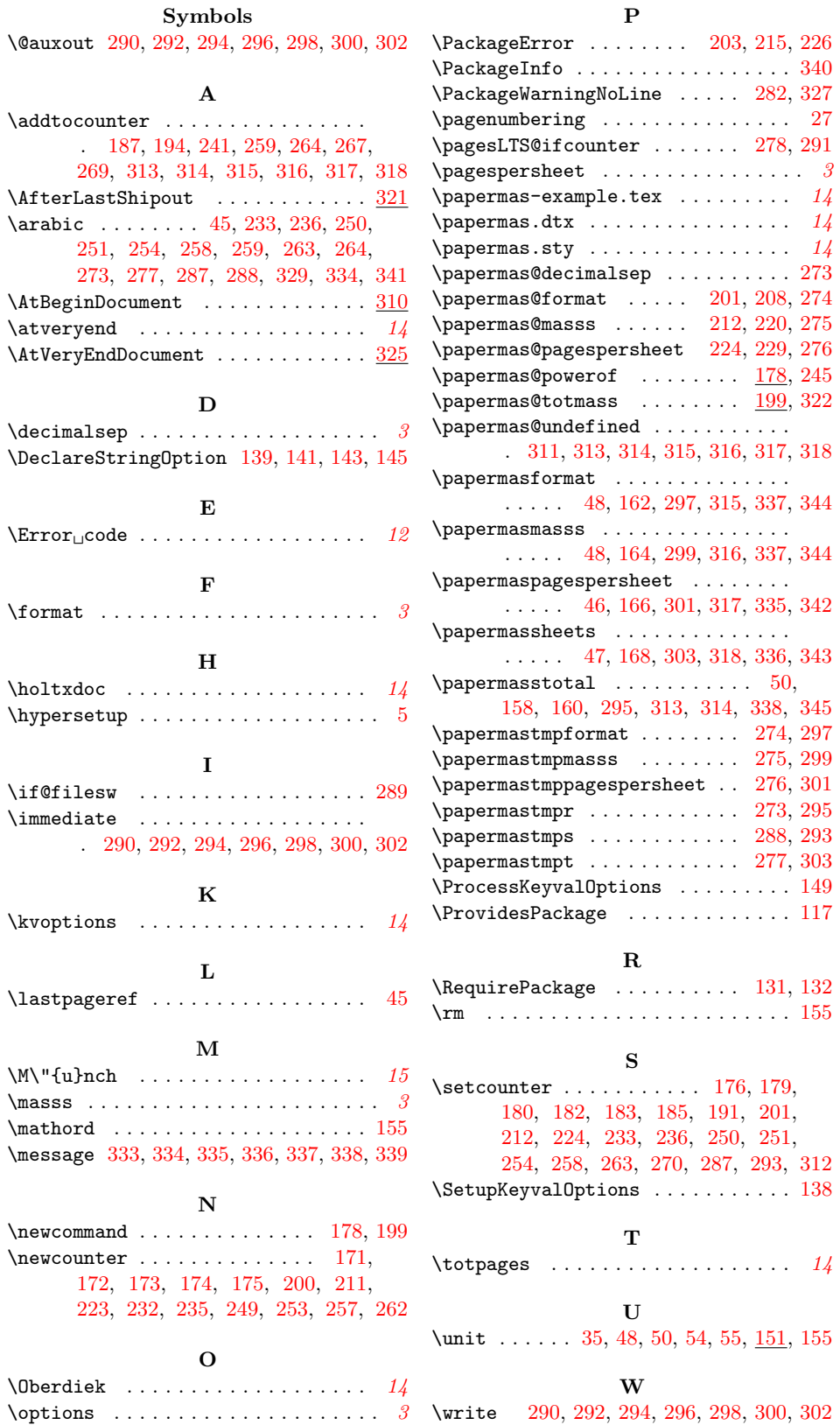